# **sporting bet entrar Retirar dinheiro da minha conta Zebet**

**Autor: symphonyinn.com Palavras-chave: sporting bet entrar**

# **sporting bet entrar**

Apostar em sporting bet entrar escanteios no Sportingbet é uma ótima forma de aumentar suas chances de ganhar. Neste artigo, você vai aprender como fazer isso, passo a passo.

## **Passo 1: Criar uma conta no Sportingbet**

Antes de poder fazer apostas no Sportingbet, você precisa ter uma conta. Isso é muito fácil de fazer. Basta acessar o site do Sportingbet, clicar em sporting bet entrar "Cadastre-se" e preencher as informações solicitadas.

## **Passo 2: Selecionar uma partida de futebol**

Para apostar em sporting bet entrar escanteios, você precisa selecionar uma partida de futebol. Isso pode ser feito no menu principal do site do Sportingbet, na seção "Esportes".

# **Passo 3: Acessar a categoria "Escanteios"**

Após selecionar a partida de futebol desejada, você precisa acessar a categoria "Escanteios" nos mercados de apostas. Isso geralmente é exibido na tela principal, mas também pode ser encontrado no menu lateral esquerdo do site.

## **Passo 4: Clicar no mercado de apostas desejado**

Dentro da categoria "Escanteios", você vai encontrar vários mercados de apostas diferentes. Escolha o que melhor lhe convir e clique nele.

## **Passo 5: Realizar a aposta**

Após escolher o mercado de apostas desejado, você precisa inserir o valor que deseja apostar. Em seguida, clique em sporting bet entrar "Colocar Aposta" para confirmar sua sporting bet entrar aposta.

## **Dicas para apostar em sporting bet entrar escanteios**

Aqui estão algumas dicas que podem ajudá-lo a aumentar suas chances de ganhar quando apostar em sporting bet entrar escanteios:

- Muitos times sofrem mais escanteios no primeiro tempo do que no segundo tempo, então é uma boa ideia apostar em sporting bet entrar escanteios no primeiro tempo.
- Alguns times têm jogadores que são especialistas em sporting bet entrar causar escanteios, ●então é uma boa ideia pesquisar sobre os jogadores antes de fazer sua sporting bet entrar aposta.

• Alguns times têm defesas fracas, o que significa que eles sofrem mais escanteios do que outros times. Isso pode ser uma grande vantagem quando se trata de apostar em sporting bet entrar escanteios.

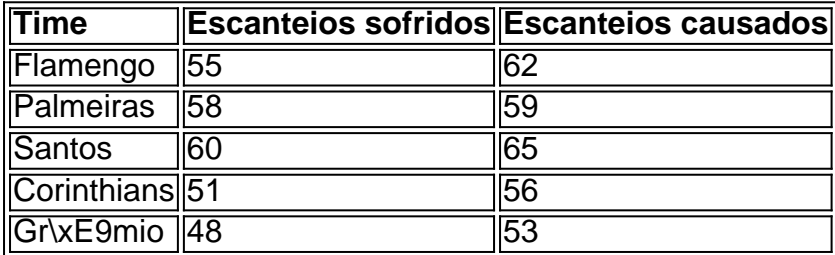

## **Tabela de escanteios dos principais times do campeonato brasileiro**

# **Em resumo**

Apostar em sporting bet entrar escanteios no Sportingbet pode ser muito lucrativo, especialmente se você souber o que está fazendo. Siga os passos acima para fazer suas apostas em sporting bet entrar escanteios no Sportingbet e aumente suas chances de ganhar.

# **Partilha de casos**

Olá, me chamo Marcos, um apaixonado por futebol e um entusiasta de apostas esportivas há mais de uma década. Neste caso típico, gostaria de compartilhar com você minha experiência e conhecimentos sobre como apostar em sporting bet entrar escanteios no Sportingbet. Tudo começou quando eu descobri que, nos mercados de apostas, havia uma categoria específica para escanteios. Isso me levou a investigar e pesquisar mais sobre o assunto. Com o passar do tempo, aprendi como maximizar meus ganhos e reduzir os riscos nas apostas em sporting bet entrar escanteios.

Para começar, crie sua sporting bet entrar conta no Sportingbet. É simples e rápido. Depois de se cadastrar, acesse os mercados de apostas para a partida de sua sporting bet entrar escolha e busque a categoria "Escanteios". Neste mercado, verá uma variedade de opções para realizar suas apostas.

Decidido qualquer mercado que lhe interesse, defina o valor que deseja apostar e confirme sua sporting bet entrar seleção. Agora, reste à espera do final da partida e anote seus resultados. Alguns fatores podem influenciar seus ganhos, como estatísticas e padrões de jogadas históricos entre os times, bem como a intensidade de ataque nos primeiros e segundos tempos do jogo. Caso conveniente, é possível realizar mais de uma aposta simultânea, aumentando dessa forma seu potencial de lucro.

Apostar em sporting bet entrar escanteios no Sportingbet acrescentou mais emoção e dinamismo às minhas experiências em sporting bet entrar aposta esportiva. Ganhar em sporting bet entrar escanteios se baseia em sporting bet entrar compreender os acontecimentos dos jogos e dominar as sutilezas dos mercados relacionados a eles, inclusive determinadas táticas dos treinadores, algumas vezes previsíveis, aliadas ao conhecimento sobre como e quantos escanteios cada equipe costuma gerar.

Minha recomendação é apostar em sporting bet entrar escanteios durante momentos de alta competitividade entre os times, ou em sporting bet entrar encontros entre times que possuam potentes forças ofensivas. Para isso, estude estatísticas e fique atento a notícias e informações que influenciem as partidas. Outro conselho é gerenciar de forma cuidadosa seu orçamento de apostas, acompanhando de perto seus ganhos e perdas.

Aqui estão minhas lições aprendidas e experiências pessoais. Espero que lhes proveitassem e formularam o caminho perfeito para uma jornada de aposta enriquecedora no mundo do futebol.

# **Expanda pontos de conhecimento**

# **Como realizar apostas em sporting bet entrar escanteios?**

1. Seleccione un partido de fútbol. 2. En los mercados de apuestas, acceda a la categoría "Escanteios". 3. Haga clic en el mercado de apuestas deseado. 4. Ingrese el valor que desea apostar en el mercado de escanteios. 5. Para terminar, confirme su apuesta y espere los resultados. El término "escanteios" también es conocido como "corrida" o "race" de escanteios. Por ejemplo, si apuesta a que el Equipo A cobrará primero 5 escanteios, ganará la apuesta si el equipo alcanza cinco escanteios antes que el rival. Si el rival lo alcanza primero, la apuesta será perdida.

### **Tiempo y medio**

Muchos equipos son más intensos en el ataque en el primer tiempo de juego y, por lo general, consiguen más escanteios a favor en los primeros minutos de juego.

### **¿Qué significa escanteio 1x2?**

Significa que debe predecir cuál de los equipos tendrá más escanteios al final del tiempo reglamentario o si habrá un empate. El 1 representa al local, el X al empate y el 2 al visitante.

# **comentário do comentarista**

### **Resumo do artigo**

#### **Como apostar em sporting bet entrar escanteios no Sportingbet**

Este artigo apresenta um guia passo a passo sobre como apostar em sporting bet entrar escanteios no site de apostas Sportingbet. O autor explica como criar uma conta, selecionar uma partida de futebol, acessar a categoria "Escanteios", escolher um mercado de apostas e realizar a aposta.

#### **Comentários**

O artigo fornece instruções claras e concisas para apostar em sporting bet entrar escanteios no Sportingbet. A inclusão de dicas e uma tabela com estatísticas de escanteios dos principais times do campeonato brasileiro é valiosa para os leitores que buscam aprimorar suas estratégias de apostas.

#### **Experiência pessoal**

Como um apostador experiente em sporting bet entrar escanteios, recomendo este artigo para aqueles que procuram aprender como apostar nesta categoria específica. A abordagem passo a passo é fácil de seguir e as dicas fornecidas podem ajudar os leitores a aumentar suas chances de sucesso.

#### **Conclusão**

Este artigo é um recurso útil para iniciantes e apostadores experientes que buscam expandir seus conhecimentos sobre apostas em sporting bet entrar escanteios. Seguindo as instruções e aplicando as dicas fornecidas, os leitores podem aumentar suas chances de ganhar ao apostar em sporting bet entrar escanteios no Sportingbet.

### **Informações do documento:**

Autor: symphonyinn.com Assunto: sporting bet entrar Palavras-chave: **sporting bet entrar** Data de lançamento de: 2024-07-08 11:30

### **Referências Bibliográficas:**

- 1. [casino resort poços](/br/casino-resort-po�os-2024-07-08-id-18393.pdf)
- 2. [esporte net apostas online vip](/esporte-net-apostas-online-vip-2024-07-08-id-24818.pdf)
- 3. [promocional da betano](/promocional-da-betano-2024-07-08-id-40071.html)
- 4. **[1xbet 3 way total](https://www.dimen.com.br/aid-artigo/1xbet-3-way-total-2024-07-08-id-283.html)**